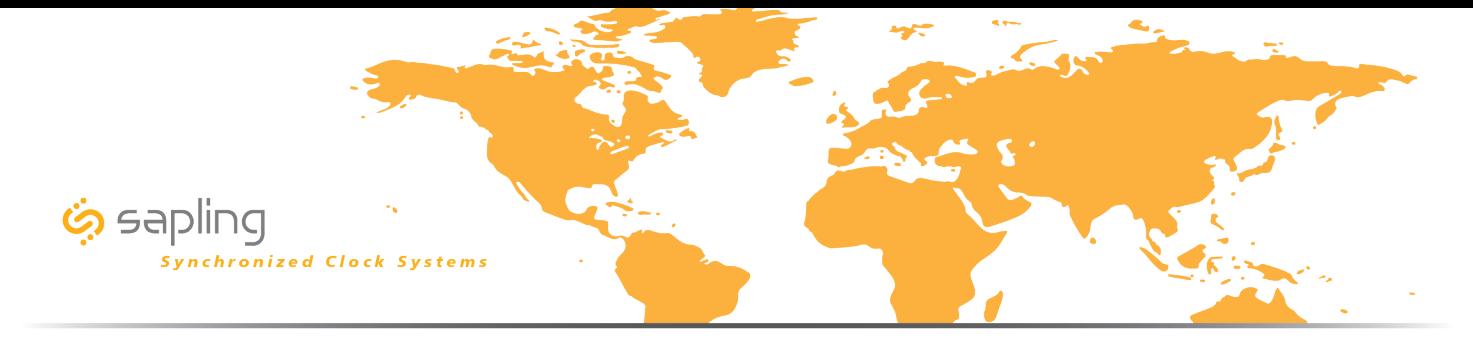

*Configuration A*

*Sapling IP-PoE clocks receiving the time data from third party NTP time servers via the internet.* 

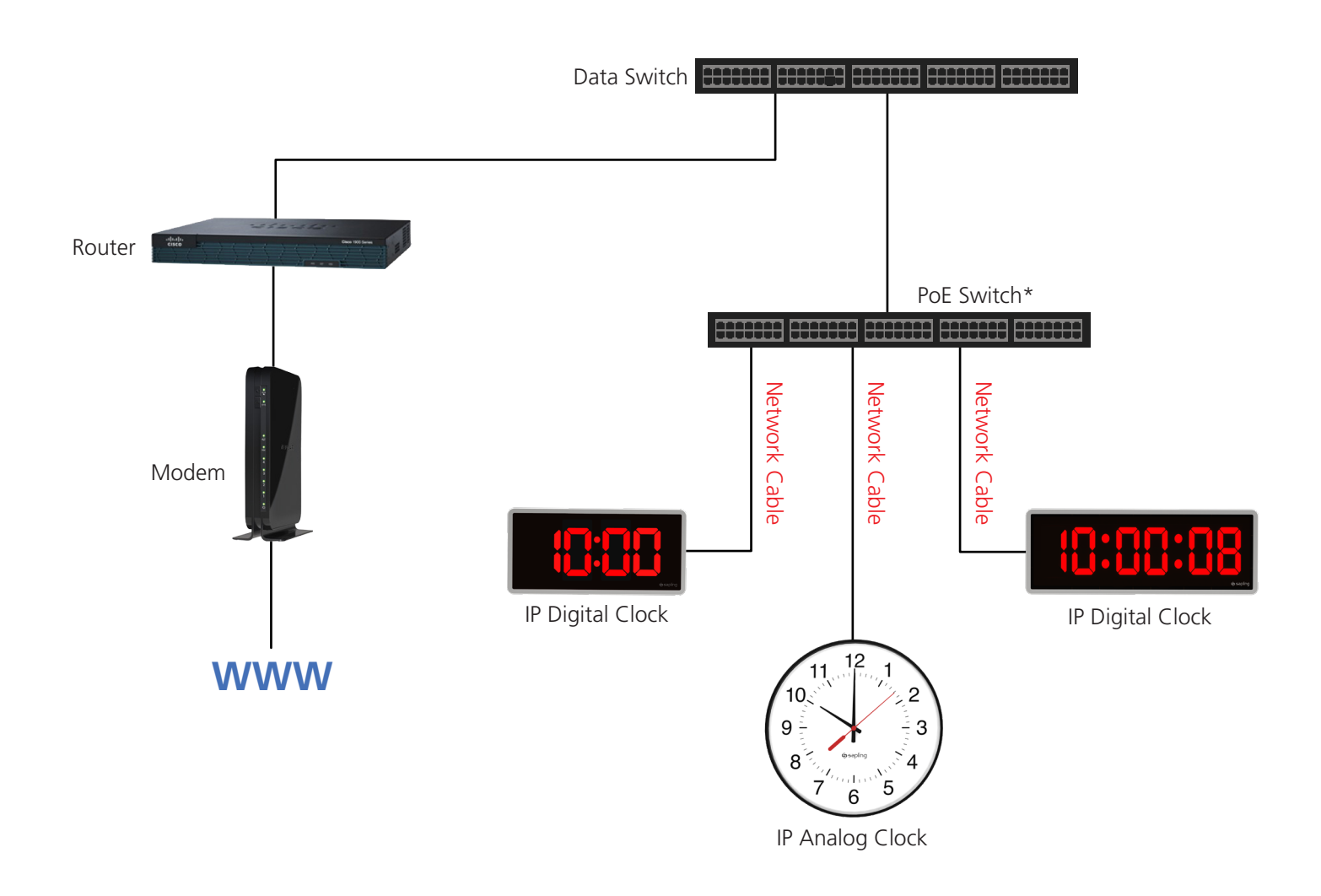

\*PoE Switch is required for IP Analog & IP Digital Clocks

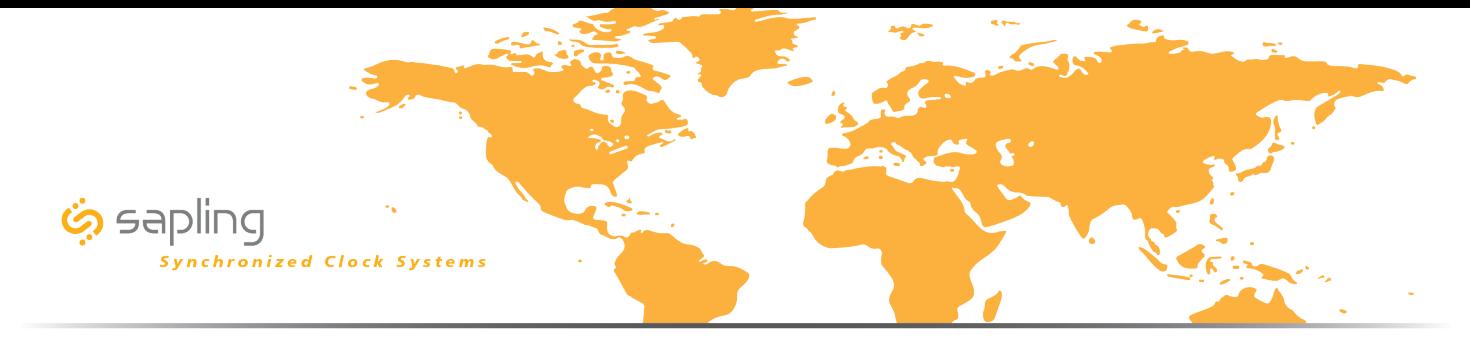

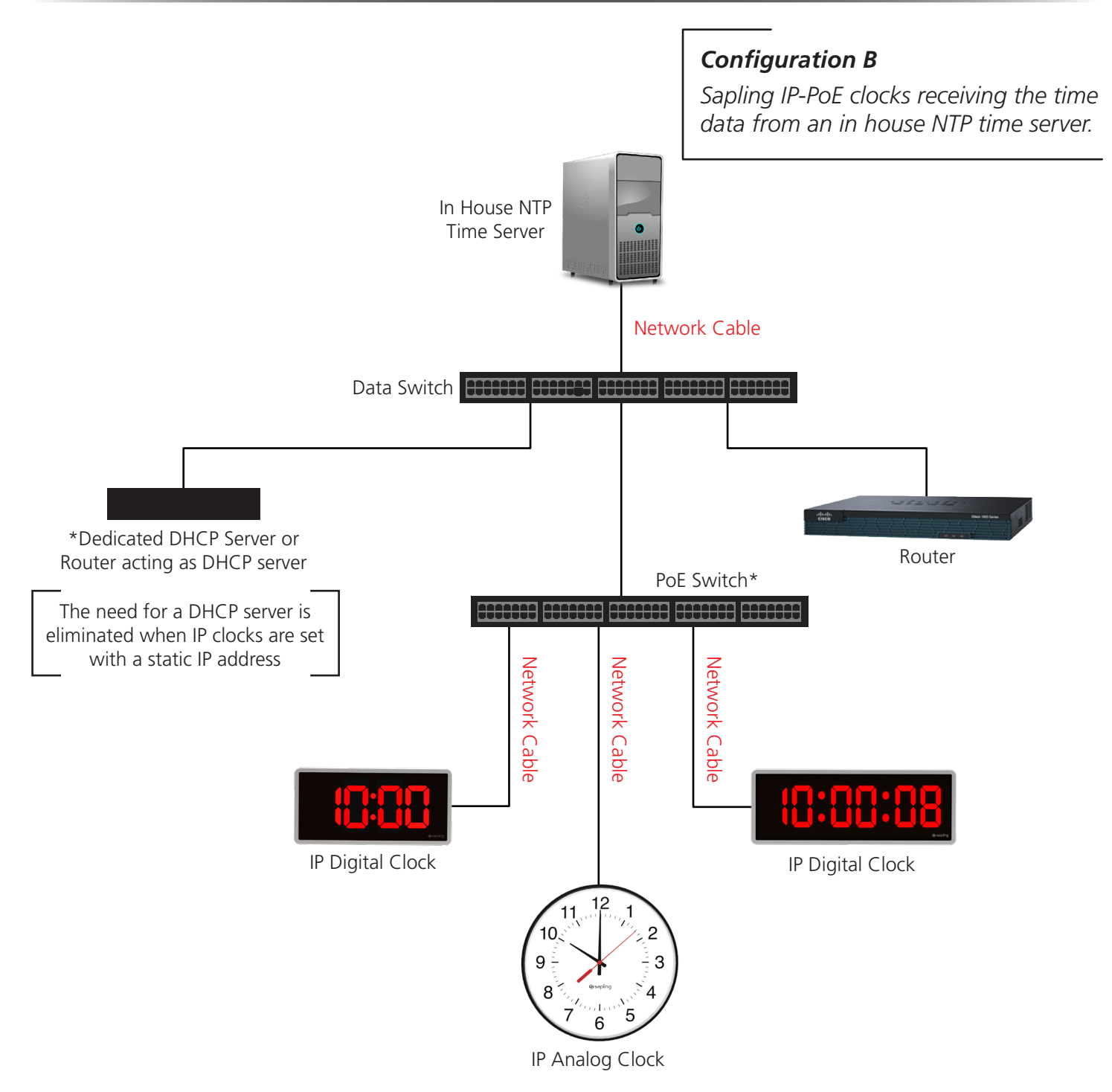

\*PoE Switch is required for IP Analog & IP Digital Clocks

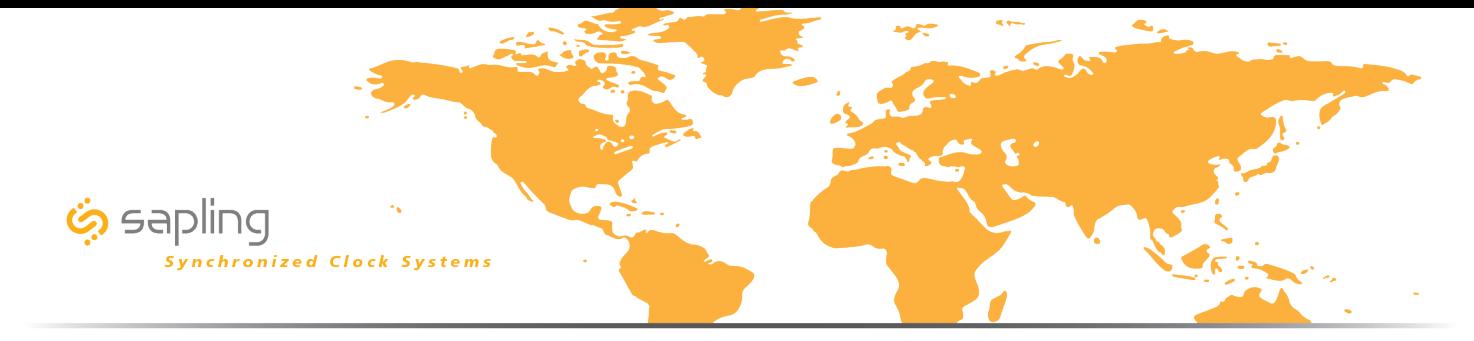

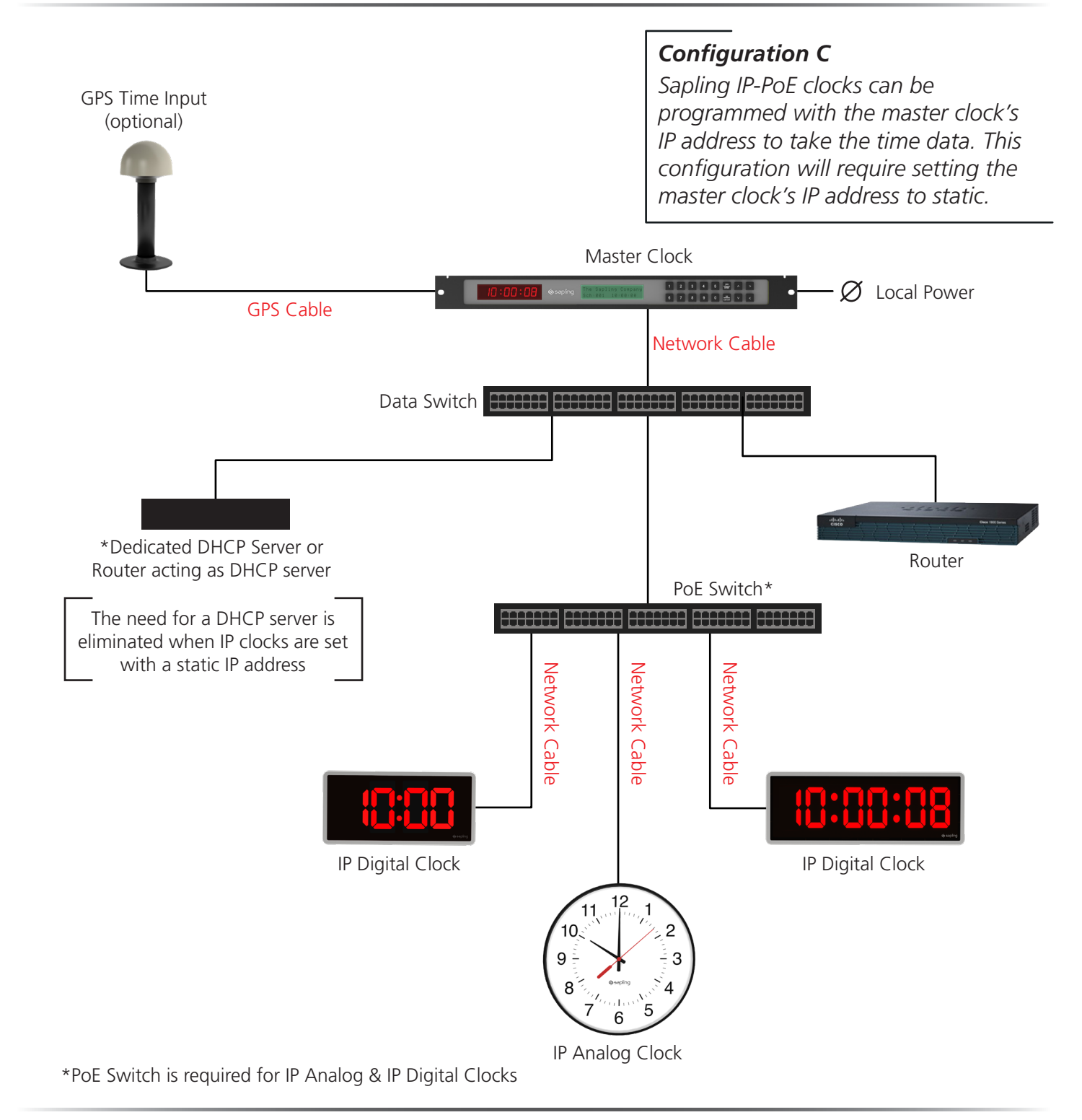

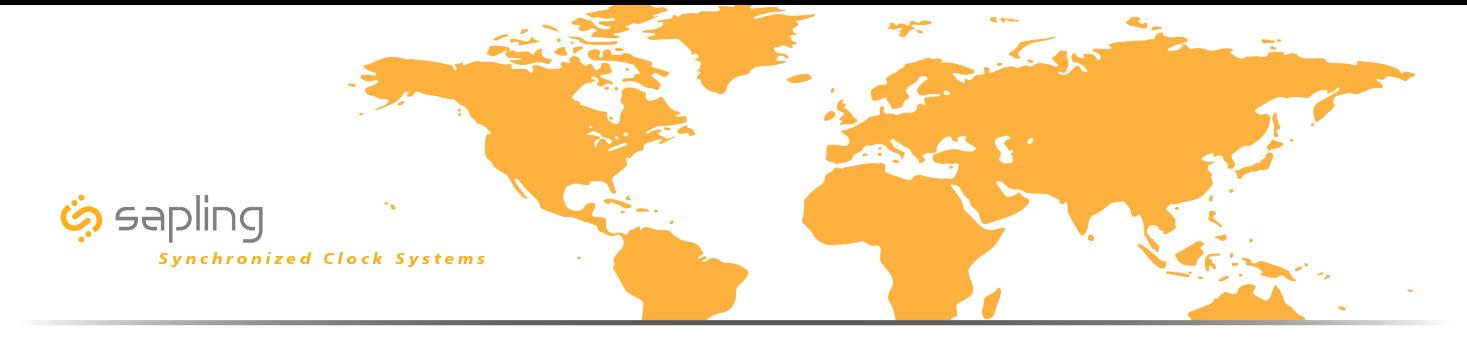

Sapling IP-PoE Clock System - Campus Environment Line Drawing

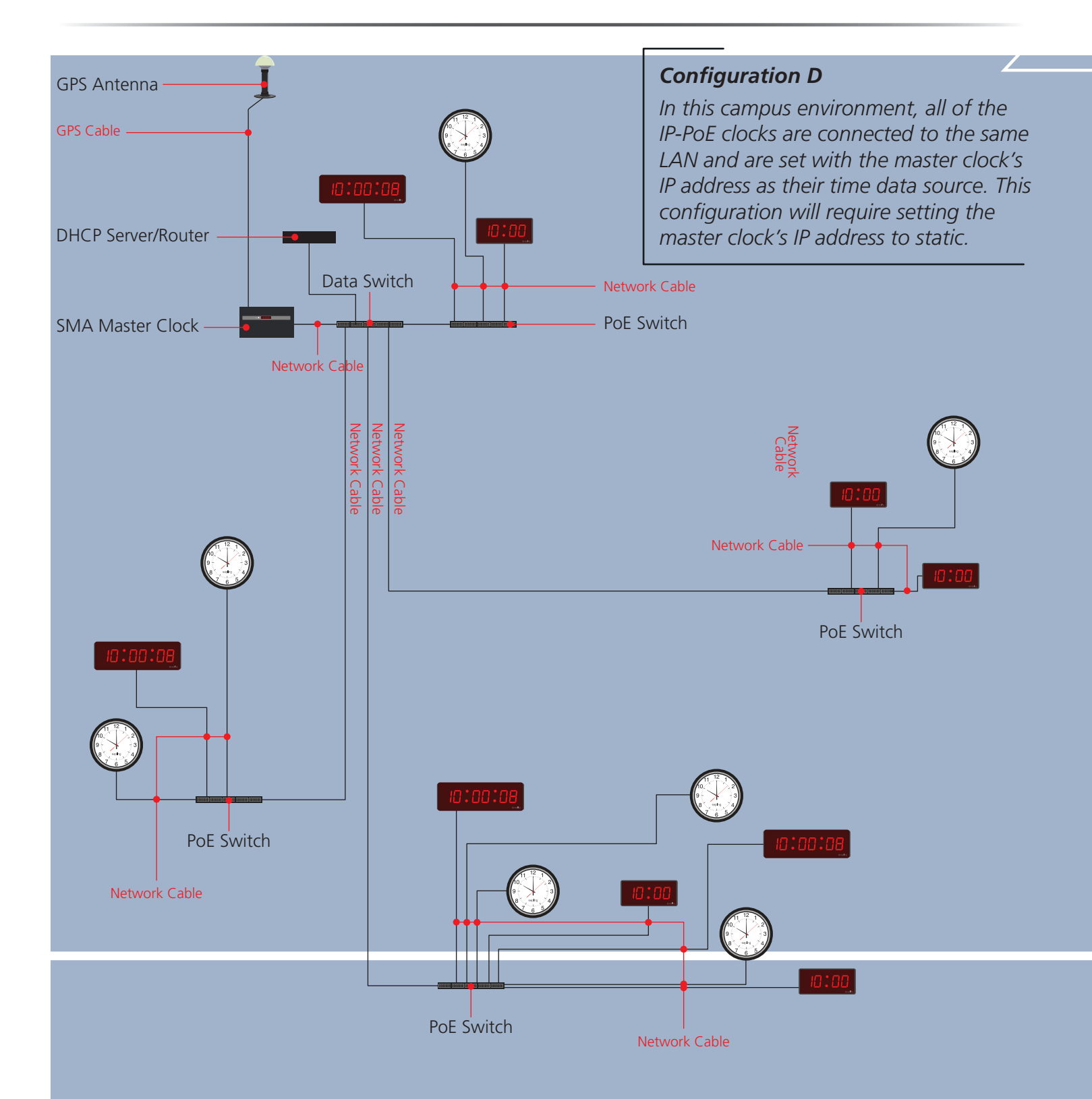

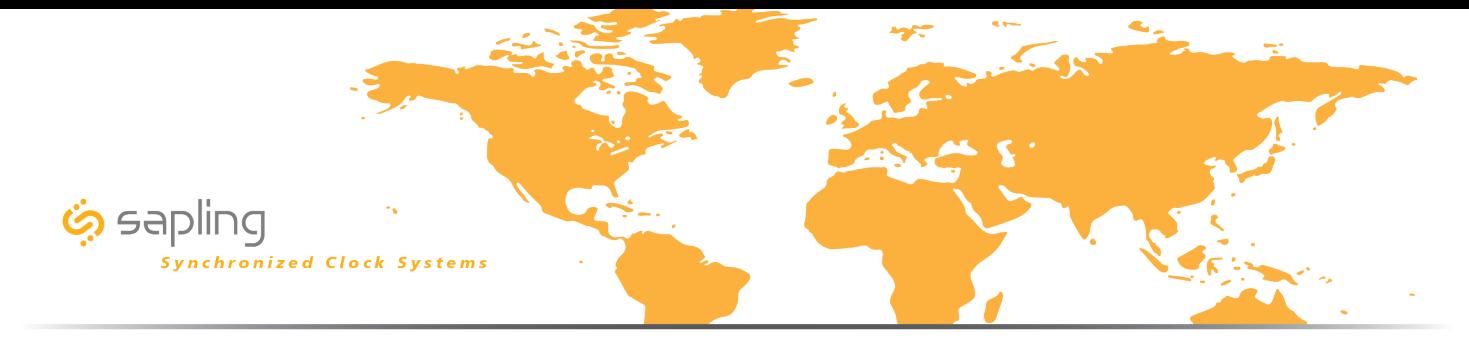

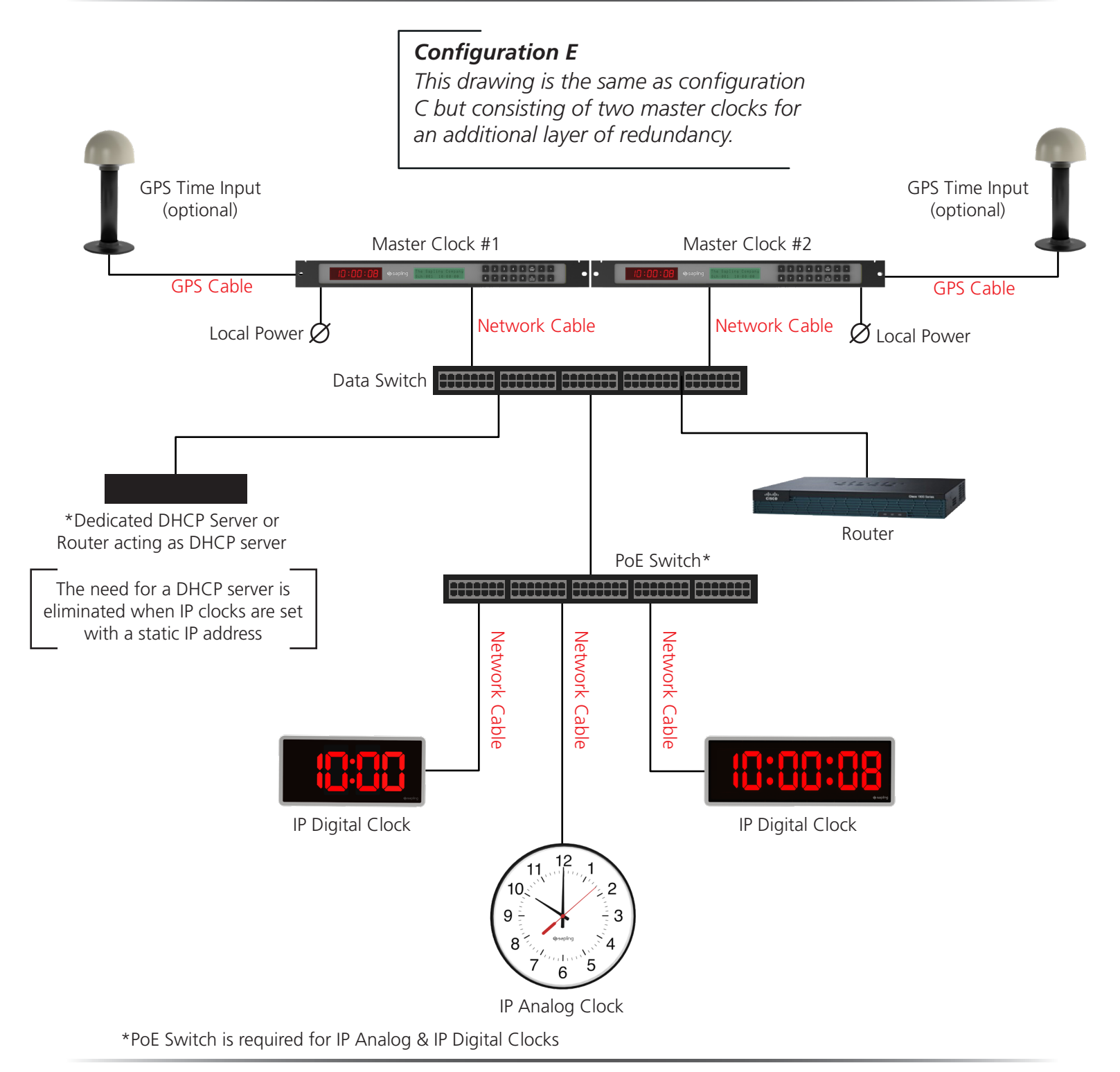